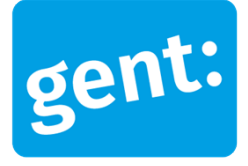

Contact **Contact** Datum **Contact** Datum **Contact** Datum **Datum Datum Datum Datum Datum Datum Datum Datum Datum Datum Datum Datum D** Balie Bouwen bouwen@stad.gent Tel. 09 266 79 50

OMV\_2024069820 17 juni 2024

Beste

De omgevingsvergunningsaanvraag in de Afsneekouter 14, 9051 Gent (afdeling 26 sectie B nrs. 152S2 en 152R2) – dossiernummer OMV\_2024069820 - moet aan een openbaar onderzoek worden onderworpen.

## **Graag geven wij je hierbij mee welke taken je moet uitvoeren voor het opstarten van het openbaar onderzoek.**

## *1. Uithangen van de bekendmaking*

In bijlage vind je de tekst voor op de bekendmakingsaffiche. Je drukt de tekst af met **zwarte letters op een gele affiche van minimaal A2-formaat**. **(hoogte: 594mm, breedte: 420mm)**

- Plak de gele affiche uiterlijk op de **dag voor de begindatum van het openbaar onderzoek** aan en doe dit tot en met de laatste dag daarvan.
- Plak de affiche aan op een plaats waar het voorwerp van de vergunningsaanvraag **paalt aan een openbare weg**, of als het aan verschillende openbare wegen paalt, aan elk van die openbare wegen. Als het voorwerp van de vergunningsaanvraag niet paalt aan een openbare weg, plak je de affiche aan op een plaats aan de dichtstbijzijnde openbare weg. Als de vergunningsaanvraag betrekking heeft op het openbaar domein, plak je de affiche aan elke zijde waar men van op de openbare weg de grens van het voorwerp van de vergunningsaanvraag bereikt.
- Plak de affiche op een schutting, op een muur of op een bord dat aan een paal bevestigd is, **op de grens tussen het terrein** of de toegang tot het terrein **en de openbare weg** en evenwijdig met de openbare weg, met de tekst gericht naar de openbare weg en op een **maximumhoogte van twee meter**.
- De affiche moet altijd goed leesbaar zijn vanaf de openbare weg.

## **Indien de opgesomde wettelijke voorwaarden niet correct uitgevoerd worden, loop je het risico op een procedurefout.**

## *2. Melden startdatum van aanplakking*

Geef de **startdatum van de aanplakking** in op het omgevingsloket in het tabblad ''Acties''.

Alvast bedankt voor de medewerking,

De omgevingsambtenaar